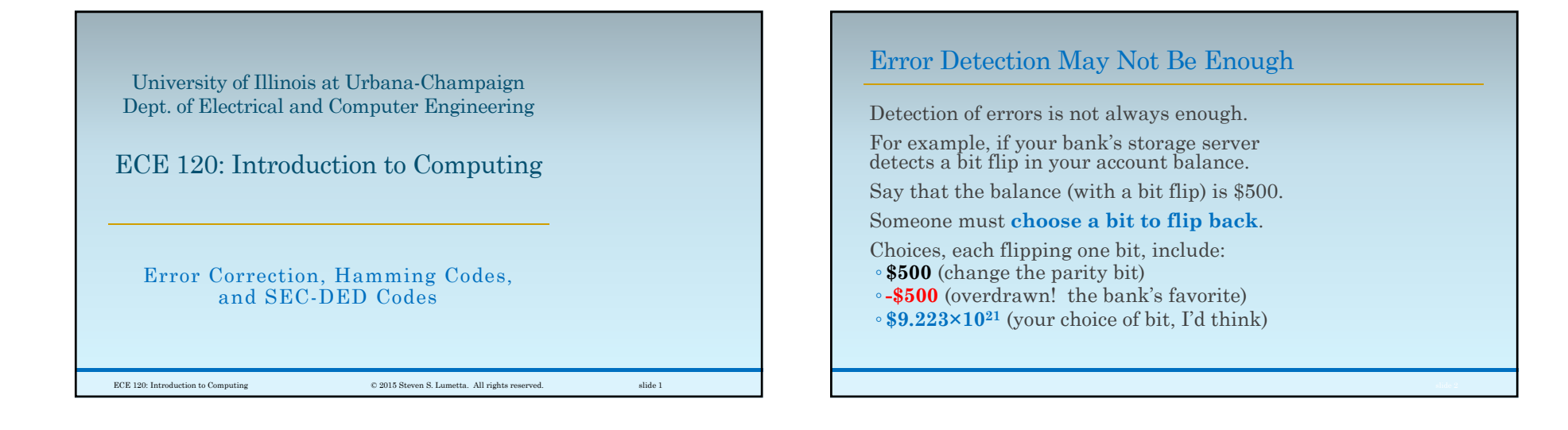

# Hopefully, You Never See This (Again)

#### **EMERGENCY ALERT!**

Your medical monitoring device has suffered a bi<del>t error</del> critical failure.

Your health is important to us!

Please stand by while we contact the developer.

# Can We Use Redundancy to Correct Errors?

Yes, but the **overhead**—the number of extra bits that we have to use—is higher.

Recall **3-bit 2's complement** with odd parity.

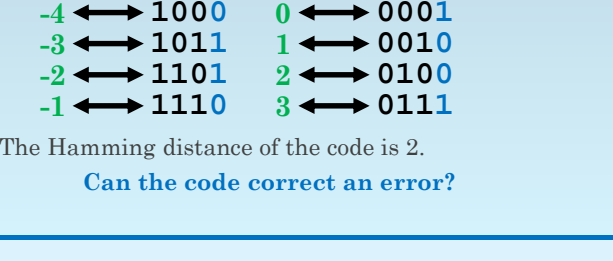

slide 4

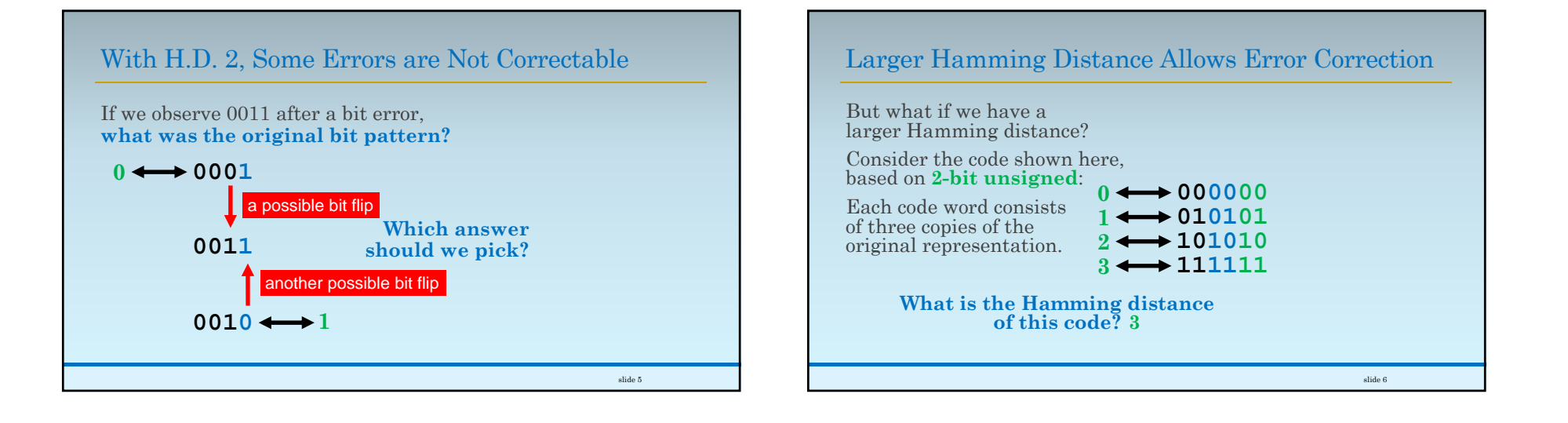

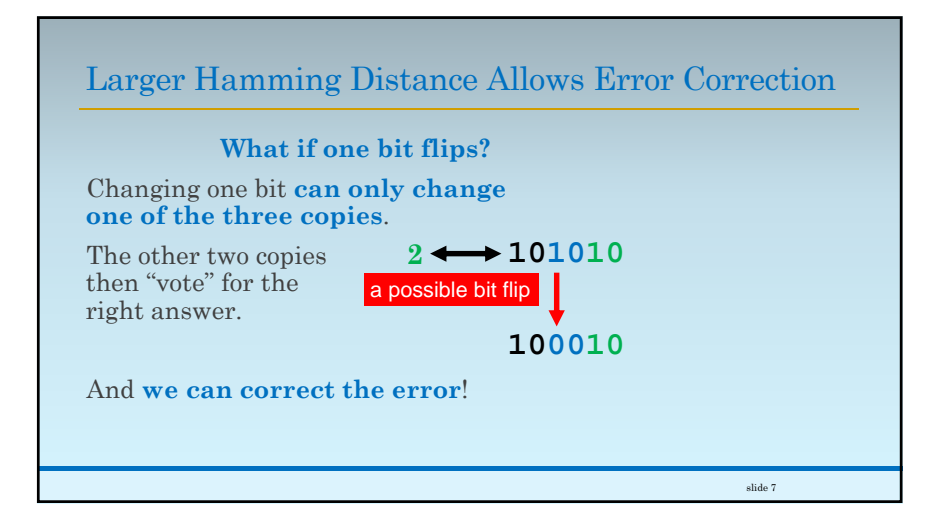

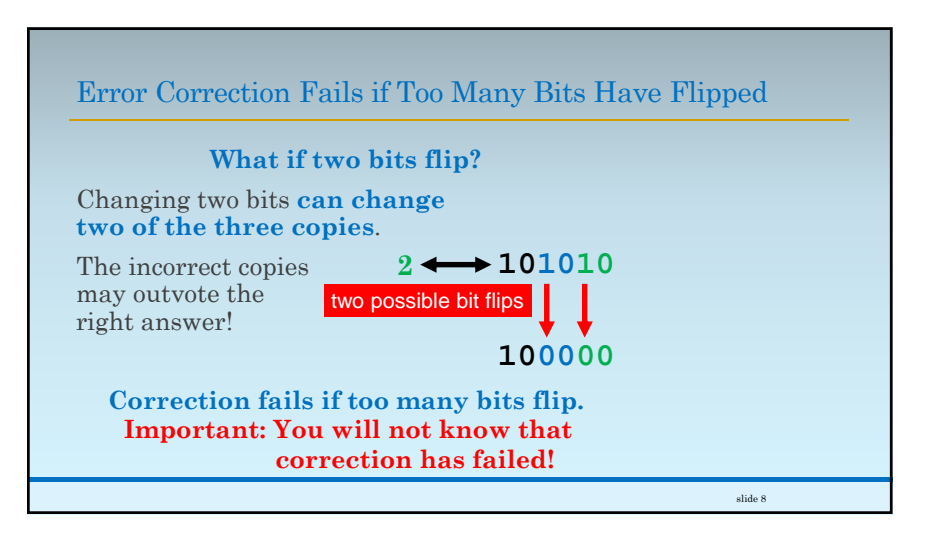

### Define a Neighborhood Around Each Code Word

Let's try to generalize.

Given a code word **C**, we can define a neighborhood  $N_k(C)$  of distance **k** around C as **the set of bit patterns with Hamming**   $distance \leq k$  from  $C$ .

If **up to k bits flip** in a stored copy of **C**, the final bit pattern falls within  $N_k(\tilde{C})$ .

We Can Correct Errors if Neighborhoods are Disjoint

#### **When can we correct errors?**

Assume that up to **k** bits flip in a stored bit pattern **C** to produce a final bit pattern **F**.

We know that  $\mathbf{F}$  is in  $\mathbf{N}_\mathbf{k}(\mathbf{C})$ .

When can we identify **C**, given only **F**?

**Only when**  $N_k(C)$  **does not overlap with neighborhood**  $N_k(D)$  for any other code word **D**.

# All Code Words' Neighborhoods Must be Disjoint

If we want to correct **k** errors, we need the neighborhoods  $N_k(C)$  and  $N_k(D)$  to be disjoint for any pair of code words **C** and **D**.

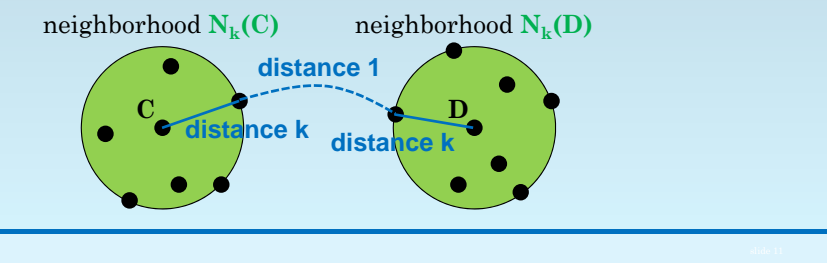

# Need Hamming Distance 2k+1 to Correct k Errors

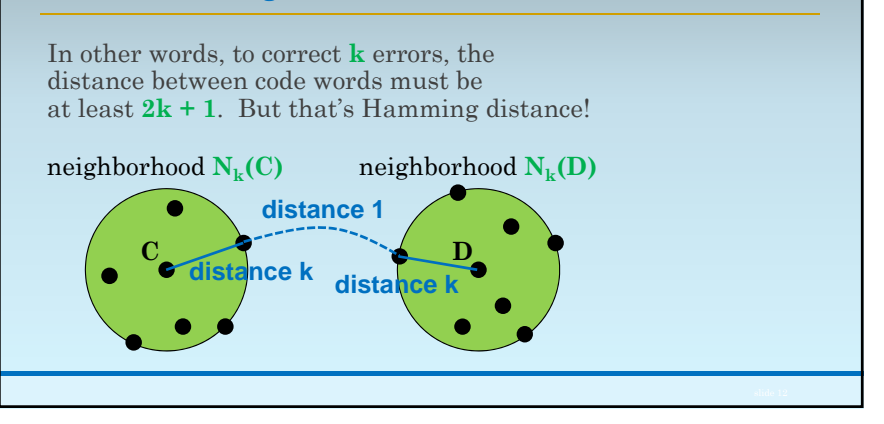

### H.D. of d Allows Correction of Floor ((d-1)/2) Bit Errors

In other words, a code with Hamming distance **d** can correct **k** errors iff  $d \geq 2k + 1$ .

Solving for **k**, we obtain  $k \leq (d-1)/2$ .

Since **k** is an integer, we add a floor function for clarity.

Thus, **a code with Hamming distance d allows correction of up to**  $\left|\frac{d-1}{2}\right|$  **bit errors.** 

# Hamming Codes are Good for 1-Bit Error Correction

A **Hamming code** is ◦ a general and efficient\* code ◦ with Hamming distance 3.

Hamming codes also provide **simple algorithms for correcting 1-bit errors**.

> \*All bit patterns are part of the 1-neighborhood of some code word.

# Defining and Using Hamming Codes

To define a Hamming code on **N** bits, ◦ number the bits from 1 upwards, and ◦ make all powers of two even parity bits.

Each parity bit **P** (a power of 2) is based on ◦ the bits with indices **k**

- for which the bit **P** appears as a **1** in **k**.
- In other words, **(k AND P) = P**.

The binary number formed by writing the parity bits in error as 1s then identifies any bit error.

### (7,4) Hamming Code: Four Data Bits and Three Parity Bits

Let's do an example: **a (7,4) Hamming code**. The **7** is the number of bits in each code word. And the **4** represents the number of data bits. The other **3** bits are parity bits. We can write a code word  $X$  as  $\mathbf{x}_7\mathbf{x}_6\mathbf{x}_5\mathbf{x}_4\mathbf{x}_3\mathbf{x}_2\mathbf{x}_1$ . Notice that there is no  $\mathbf{x}_0$ . The **parity bits are**  $x_1$ **,**  $x_2$ **, and**  $x_4$ **.** 

# Calculation of Parity Bits for a 7-Bit Hamming Code

Parity bit **x1** is even parity on the bits with odd-numbered indices. In other words,

#### $\mathbf{x}_1 = \mathbf{x}_3 \oplus \mathbf{x}_5 \oplus \mathbf{x}_7.$

Parity bit **x2** is parity over bits with indices in which the 2s place is a 1. In other words,

#### $\mathbf{x}_2 = \mathbf{x}_3 \oplus \mathbf{x}_6 \oplus \mathbf{x}_7.$

Parity bit **x4** is parity over bits with indices in which the 4s place is a 1. In other words,

 $\mathbf{x}_4 = \mathbf{x}_5 \oplus \mathbf{x}_6 \oplus \mathbf{x}_7.$ 

# Graphical View of the (7,4) Hamming Code

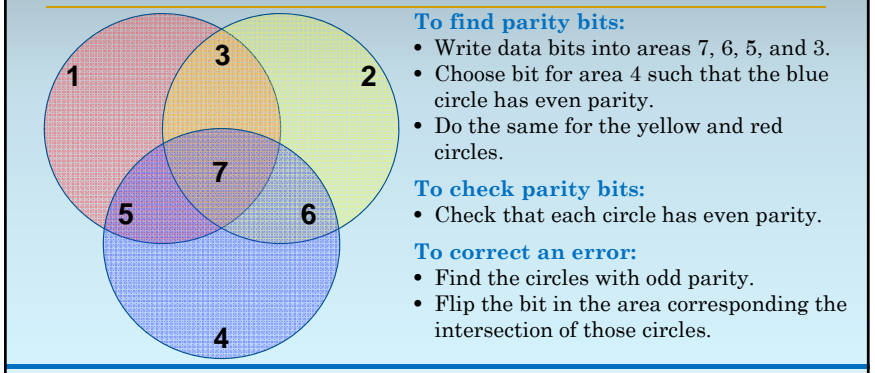

### Can We Generalize This Approach to Error Detection?

The graphical approach generalizes,

- but one needs (**N – 1**)-dimensional
- hyperspheres
- ◦for **N** parity bits.

They are hard to draw on paper when **N > 3**.

# Algebraic Encoding for a 7-Bit Hamming Code

We can also work algebraically, of course.

Let's say that we want to **store the value 1001**.

We place our bits into the data bit positions.

 $\text{So } \mathbf{X} = \mathbf{x}_7 \mathbf{x}_6 \mathbf{x}_5 \mathbf{x}_4 \mathbf{x}_3 \mathbf{x}_2 \mathbf{x}_1 = 100 \mathbf{x}_4 \mathbf{1} \mathbf{x}_2 \mathbf{x}_1,$  where the remaining bits must be calculated:

 $\mathbf{x}_1 = \mathbf{x}_3 \oplus \mathbf{x}_5 \oplus \mathbf{x}_7 = 1 \oplus 0 \oplus 1 = 0$ **1**  $\overline{0}$ 

$$
\mathbf{x}_2 = \mathbf{x}_3 \oplus \mathbf{x}_6 \oplus \mathbf{x}_7 = 1 \oplus \mathbf{0} \oplus \mathbf{1} =
$$

$$
\mathbf{x}_4 = \mathbf{x}_5 \oplus \mathbf{x}_6 \oplus \mathbf{x}_7 = \mathbf{0} \oplus \mathbf{0} \oplus \mathbf{1} = \mathbf{1}
$$

Putting the parity bits in place gives **X = 1001100**.

### Correcting a Bit Error is Easy with a Hamming Code

A bit flips, and we later find **Y = 1001110**. What was **X**? To correct the error, ◦ we calculate an error bit for each parity bit ◦ by XORing the observed parity bit with the correct answer: $e_1 = x_1 \oplus x_3 \oplus x_5 \oplus x_7 = 0 \oplus 1 \oplus 0 \oplus 1 = 0$  $\mathbf{e}_{2} = \mathbf{x}_{2} \oplus \mathbf{x}_{3} \oplus \mathbf{x}_{6} \oplus \mathbf{x}_{7} = 1 \oplus 1 \oplus 0 \oplus 1 = 1$ 

 $e_4 = x_4 \oplus x_5 \oplus x_6 \oplus x_7 = 1 \oplus 0 \oplus 0 \oplus 1 = 0$ 

Writing  $\mathbf{e}_4 \mathbf{e}_2 \mathbf{e}_1 = 010$  identifies the error as  $\mathbf{x}_2$ .

An Error Syndrome of Exactly 0 Means No Error Occurred

#### **What if no error occurs?**

Can we accidentally "correct" an already correct bit?

In that case,  $\,circ$  all  $\mathbf{e}_1$  values are  $0$ (all parity bits are correct),  $\circ$  so  $\mathbf{e}_4 \mathbf{e}_2 \mathbf{e}_1 = 000$ , and **we know that no error occurred**.

### Adding a Parity Bit to a Hamming Code Gives H.D. 4

What happens if we add a parity bit to a Hamming code?

In general,

- **adding a parity bit**
- ◦to any code with
- **odd Hamming distance d**
- ◦**produces** a code with
- **Hamming distance d + 1**.

So we obtain a code with Hamming distance 4.

# What Can We Do with Hamming Distance 4?

Let's think about Hamming distance 4. If a single bit flip occurs, we can correct it. However, we cannot correct two bit flips  $\left(\frac{4-1}{2}\right) = 1$ ).

# Hamming Distance of 4 is a SEC-DED Code

However, **if two bit flips occur**, ◦the resulting bit pattern is **not in a 1-neighborhood** of the code word

◦ so **we can avoid "correcting"** the errors.

In other words, we have

◦ Single Error Correction and

◦ Double Error Detection.

We call such a code a **SEC-DED code**.